## **PMP User Request / Change Form**

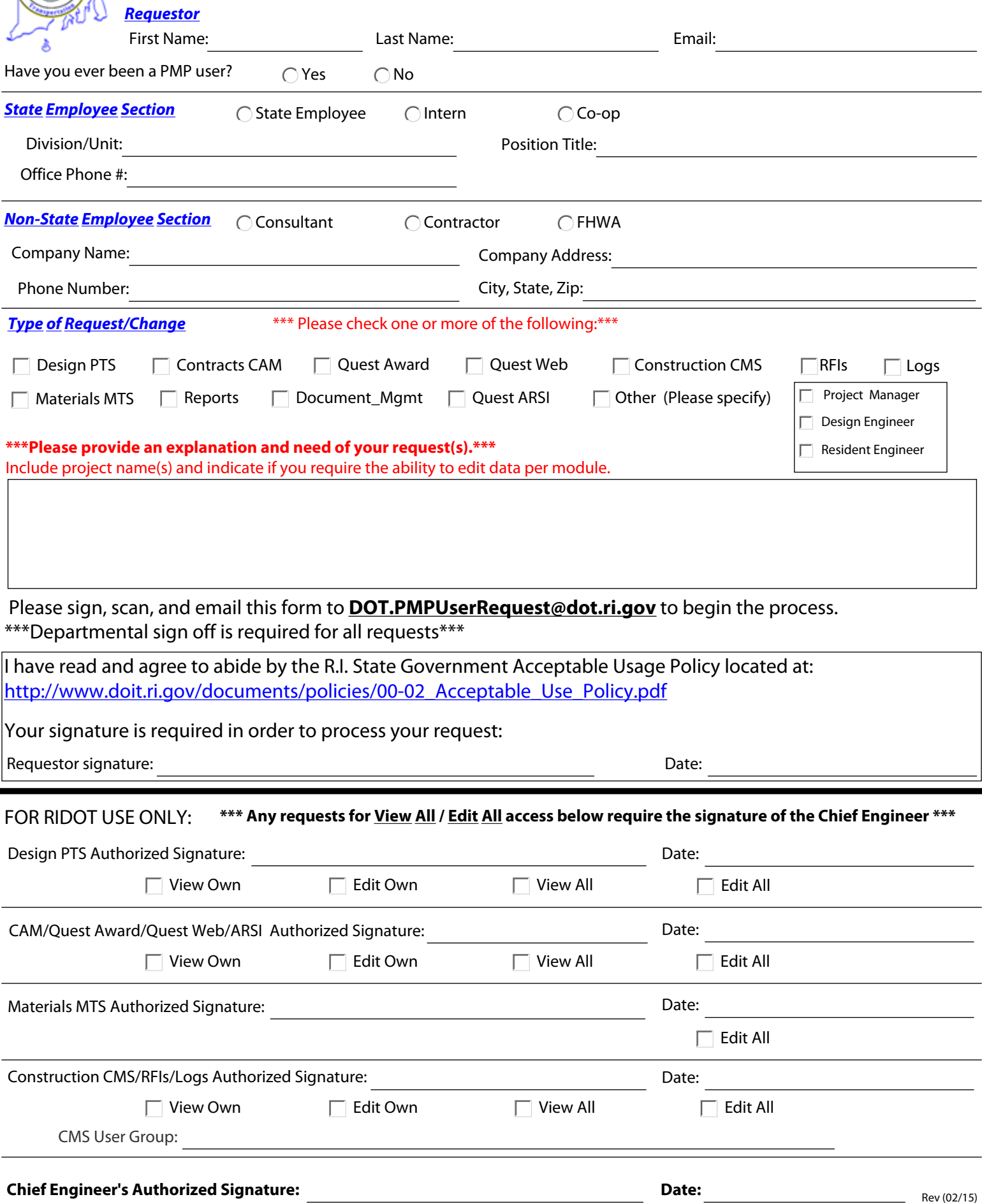